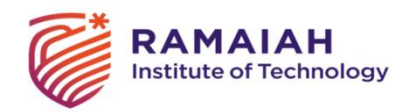

**M.S. Ramaiah Institute of Technology (Autonomous Institute, Affiliated to VTU) Department of Computer Science and Engineering**

#### **Subject Name: Data Communication & Networking Subject Code: CS44 Credits: 4:0:0**

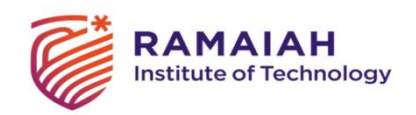

### Unit 5 - Application Layer Syllabus

**Application Layer:** The Web and HTTP: Overview of HTTP, Non-Persistent and Persistent Connections, HTTP Message Format, User-Server Interaction-Cookies, Web Caching, The Conditional GET. File Transfer- FTP: FTP Commands and Replies, Electronic Mail in the Internet: SMTP, Comparison with HTTP, Mail Access Protocols. DNS—The Internet's Directory Service: Services Provided by DNS, Overview of How DNS Works, DNS Records and Messages, Peer-to Peer Applications: P2P File Distribution

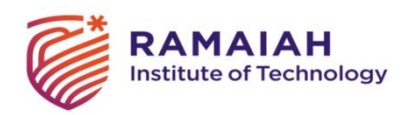

### Application-Layer Protocols

• The types of msg – request, response

syntax

- semantics
- Rules

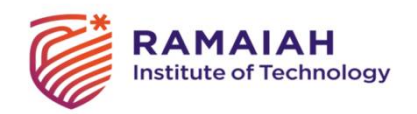

### The Web and HTTP

HTTP – web's application layer protocol

HTTP implemented as client and server program.

Web page – Base html, objects

Object is referred by URL

URL – hostname of server and object pathname

<http://www.someSchool.edu/someDepartment/picture.gif>

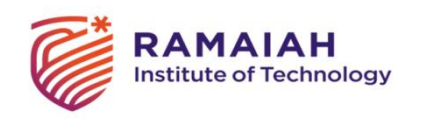

### HITP

Web browser – client side of HTTP ex:- IE, chrome, firefox

Web Server – server side of HTTP ex:- Apache and Microsoft Internet Information Server.

Client sends HTTP request message, Server sends HTTP response message

HTTP uses TCP and establishes the connection

Stateless protocol

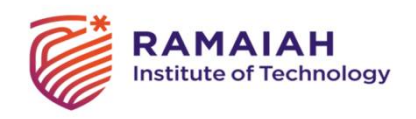

HTTP

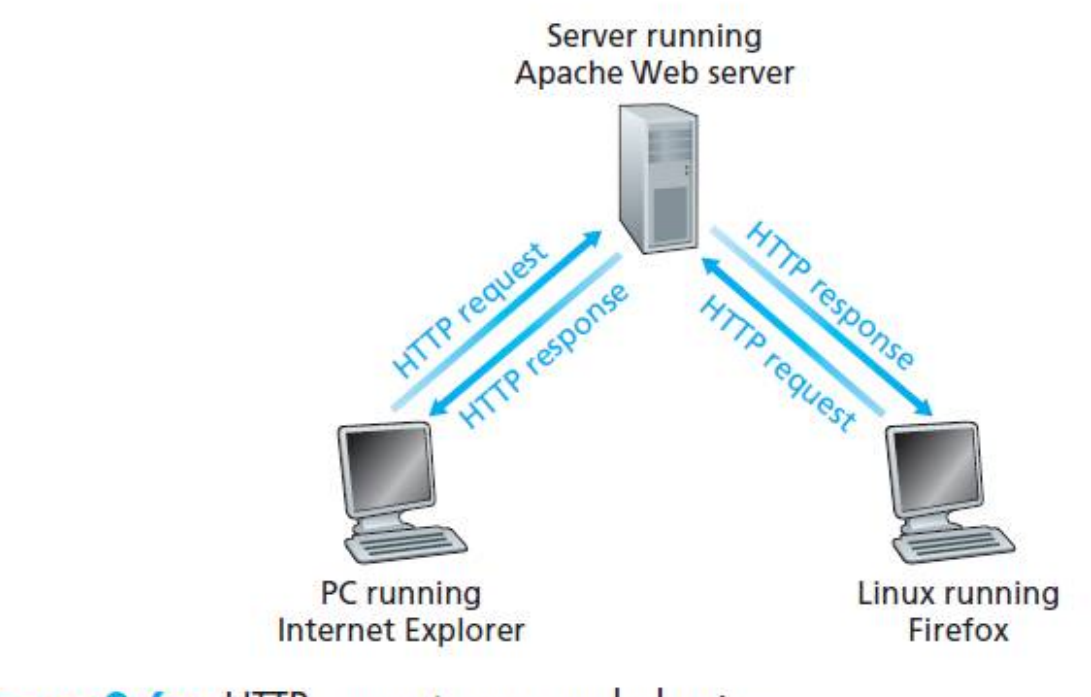

Figure 2.6 • HTTP request-response behavior

DEPARTMENT OF COMPUTER SCIENCE AND ENGINEERING (SLIDES USED ARE FROM COMPUTER NETWORKING: A TOP-DOWN APPROACH 8TH EDIITION– JIM KUROSE, KEITH ROSS, PEARSON 2020)

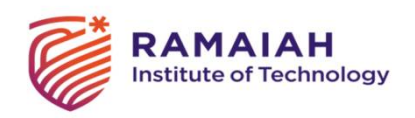

### Types of TCP Connections used by HTTP

Non-Persistent Connection – Separate TCP connection is used for each request/response pair

Persistent Connection – Same TCP connection is used for each request/response pair

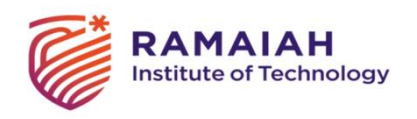

### HTTP with Non-Persistent Connections

To download one base html web page and 10 objects totally 11 TCP connections are made. TCP connections can be serial or parallel.

RTT - packet-propagation delay + packet queuing delays + packet-processing delays.

Total response time is 2 RTT + transmission time of the HTML file for each TCP connection

For each connection TCP buffers and variables should be allocated

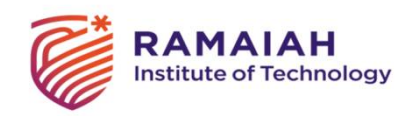

### Time estimation

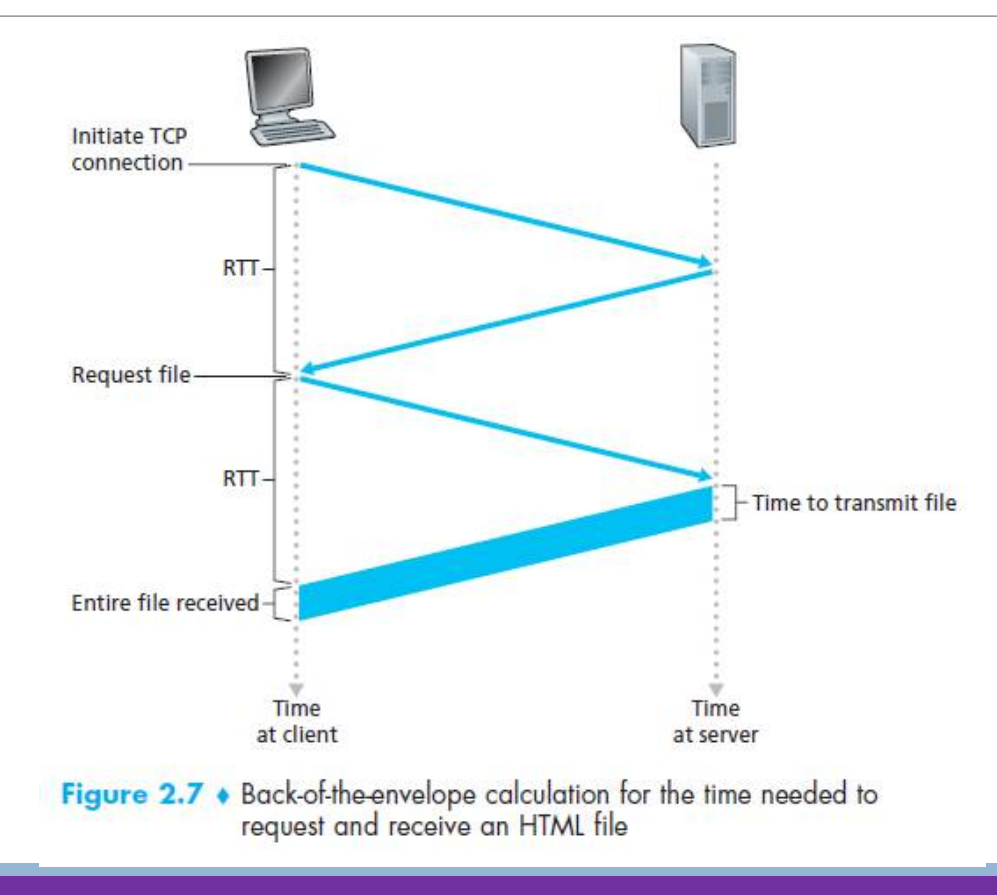

DEPARTMENT OF COMPUTER SCIENCE AND ENGINEERING (SLIDES USED ARE FROM COMPUTER NETWORKING: A TOP-DOWN APPROACH 8TH EDIITION– JIM KUROSE, KEITH ROSS, PEARSON 2020)

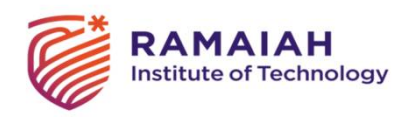

### HTTP with Persistent Connections

Only one TCP connection is created

All 11 objects can be sent over the same connection

Requests can be pipelined ( sent back to back)

Default mode of HTTP

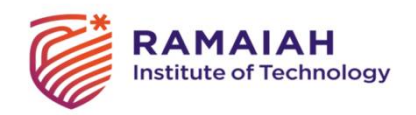

### HTTP Message Format

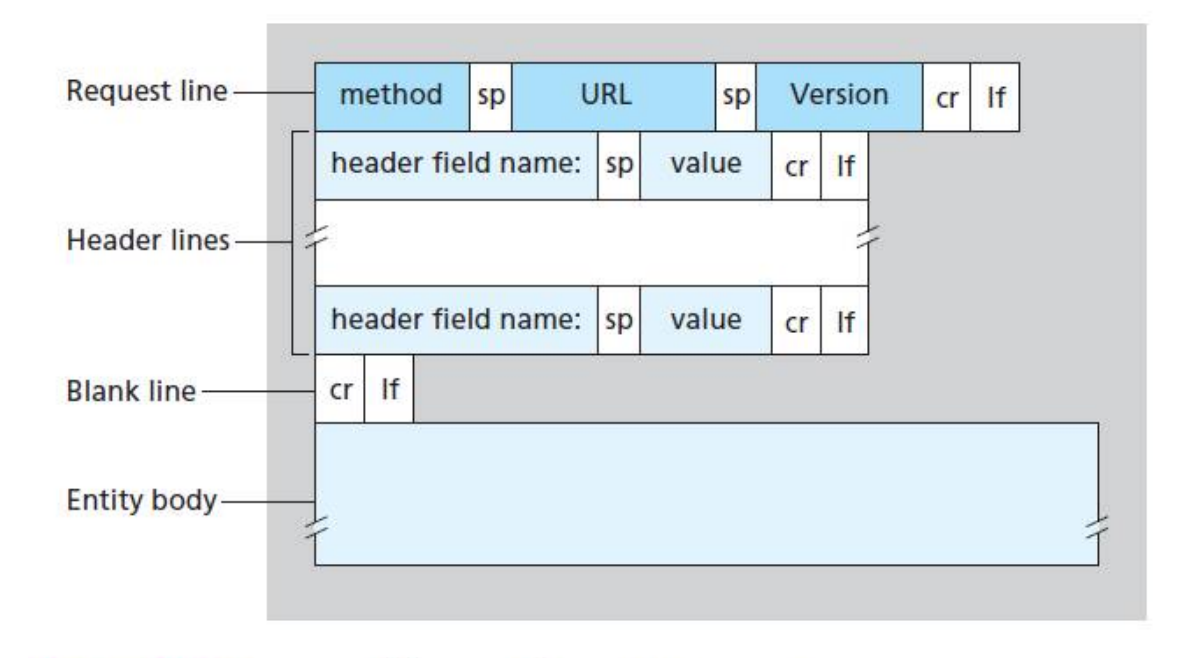

Figure 2.8 • General format of an HTTP request message

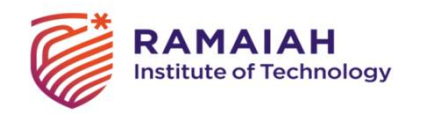

### HTTP Message Format

 $EXAMPLE$ GET /somedir/page.html HTTP/1.1 Request linemethod URL Version  $|$  ar  $|$  If sp  $|$ sp Host: www.someschool.edu header field name: sp value  $|$  cr  $|$  If Connection: close Header lines User-agent: Mozilla/4.0 header field name: sp value  $cr$  If Accept-language: fr  $cr$  If Blank line **Entity body** 

Figure 2.8 • General format of an HTTP request message

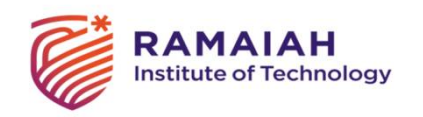

### Method Field

GET – user requests an object, Can also use extended URLs like [www.somesite.com/animalsearch?monkeys&bananas](http://www.somesite.com/animalsearch?monkeys&bananas)

POST – user has filled a form or given search words to a search engine. The entity body contains the values entered.

HEAD – Returns only the response with the object in it. Used for debugging

PUT – Used to upload object onto the web server.

DELETE – Allows user to delete object on the web server.

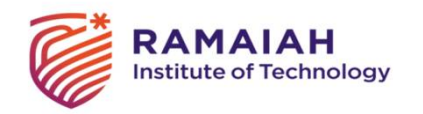

### HTTP Response Message

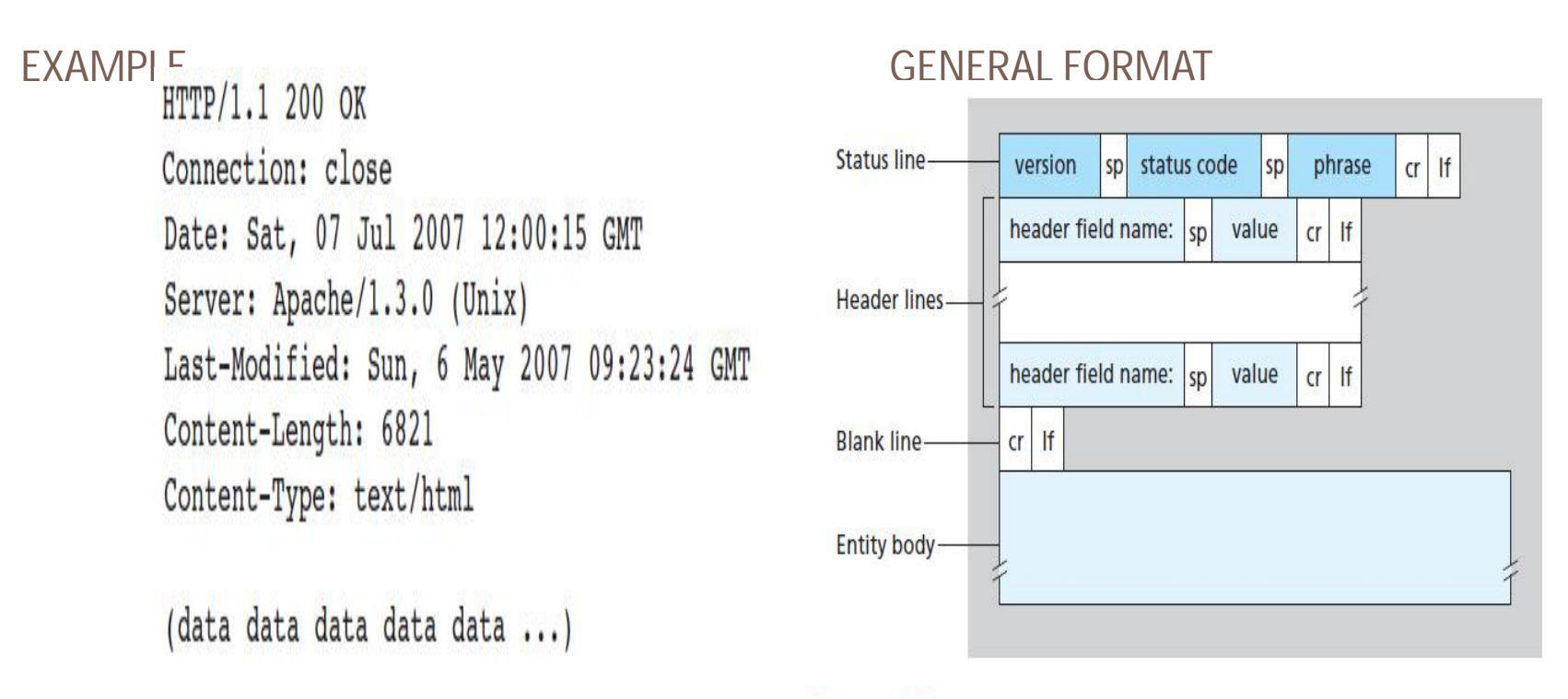

Figure 2.9 + General format of an HTTP response message

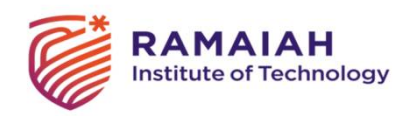

### Status Code and Phrases

200 OK

301 Moved Permanently – the new URL will be in Location header field.

400 Bad Request – Request could not be understood i.e bad syntax

404 Not Found

505 HTTP Version Not Supported

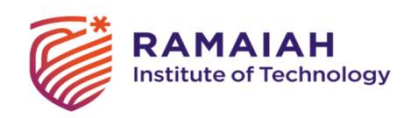

### User-Server Interaction: Cookies

Four components:

- (1) a cookie header line in the HTTP response message;
- (2) a cookie header line in the HTTP request message;
- (3) a cookie file kept on the user's end system and managed by the user's browser;
- (4) a back-end database at the Web site.

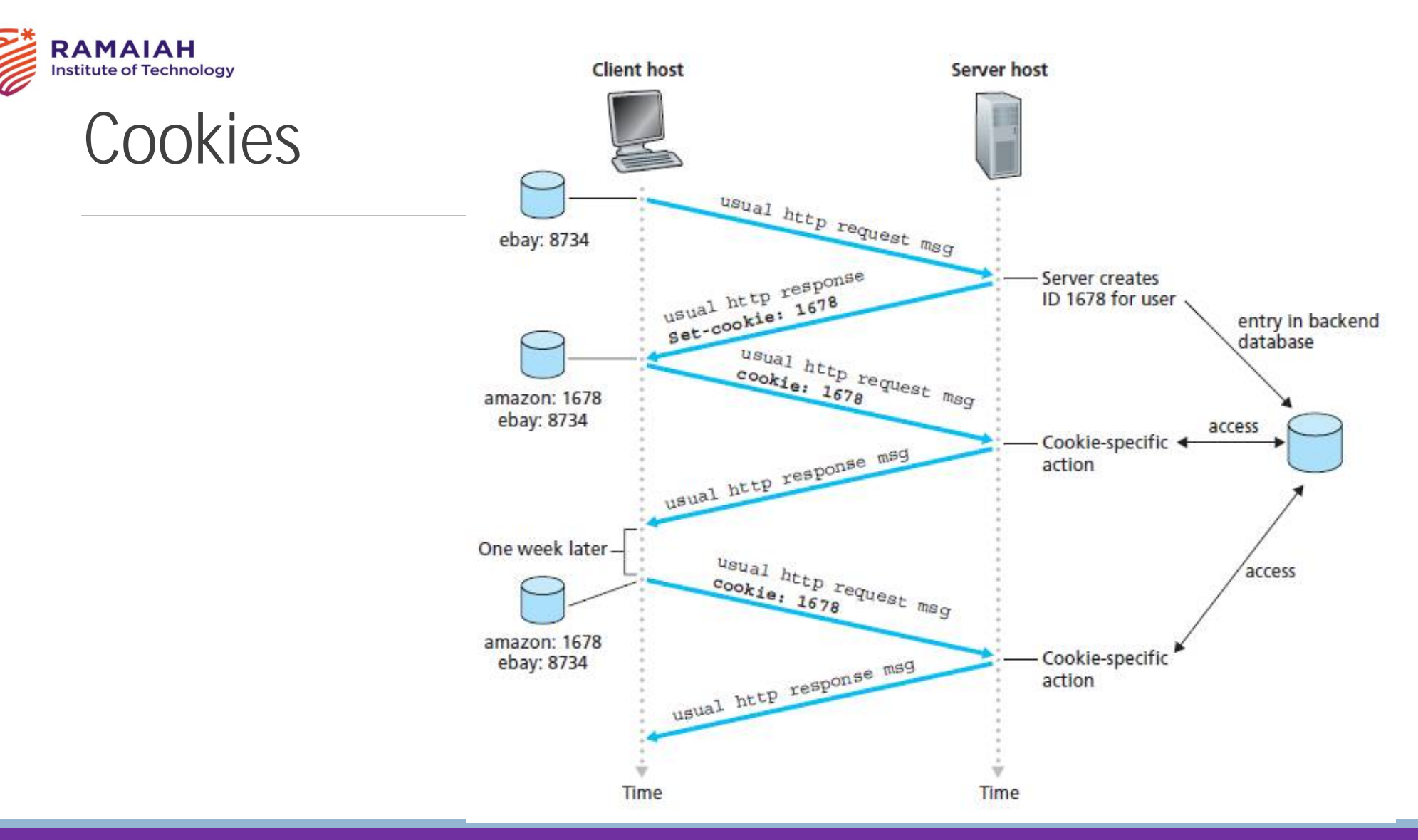

DEPARTMENT OF COMPUTER SCIENCE AND ENGINEERING (SLIDES USED ARE FROM COMPUTER<br>NETWORKING A TOP POWN APPROACH STU ENITION UNA KURGET KEITU DOSS PEARSON 2020) NETWORKING: A TOP-DOWN APPROACH 8TH EDIITION– JIM KUROSE, KEITH ROSS, PEARSON 2020)

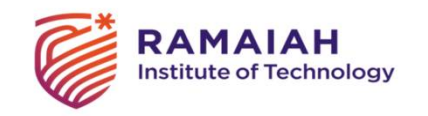

### Web Caching

Web cache also called proxy server

Provided by ISP, campus networks etc.

Can reduce bottleneck at the origin server.

Reduces traffic on institution's access link thereby reducing the bandwidth required

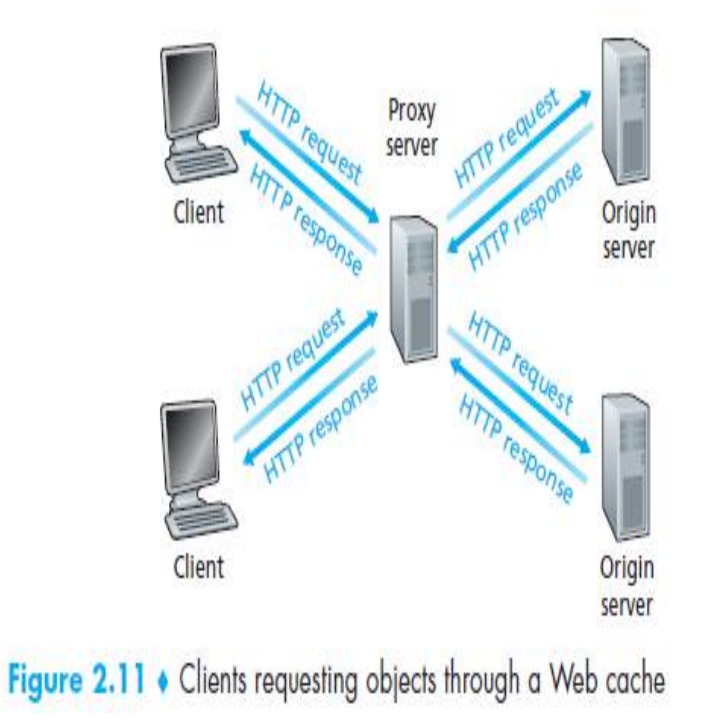

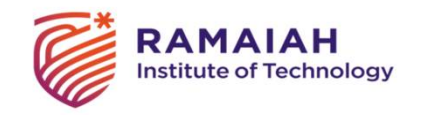

### Example network

15 requests per second Object size is 1Mbps Internet delay is 2 seconds Traffic intensity on LAN

Traffic intensity on access link  $(15$  requests/sec)  $\cdot$  (1 Mbits/request)/(100 Mbps) = 0.15

(15 requests/sec)  $\cdot$  (1 Mbits/request)/(15 Mbps) = 1

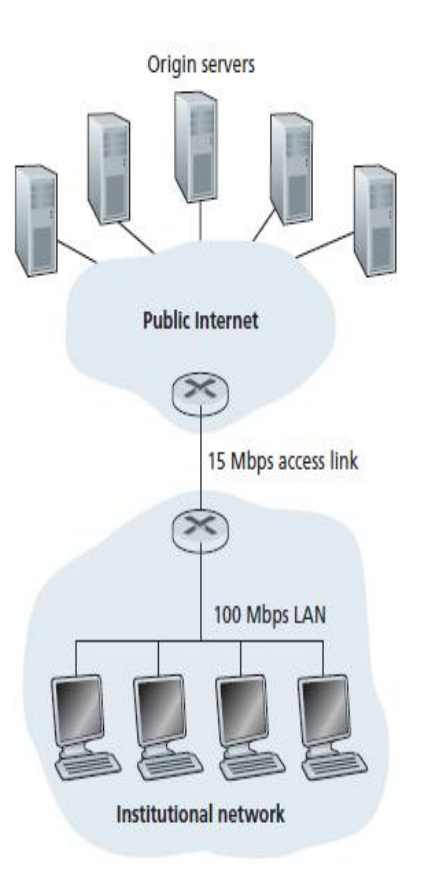

Figure 2.12 . Bottleneck between an institutional network and the Internet

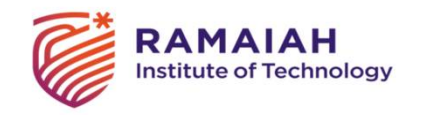

### Using proxy server

#### Suppose hit rate is 0.4

 $0.4 \cdot (0.01$  seconds) +  $0.6 \cdot (2.01$  seconds)

which is 1.2 seconds

Better solution compared to upgrading access link to 100Mbps.

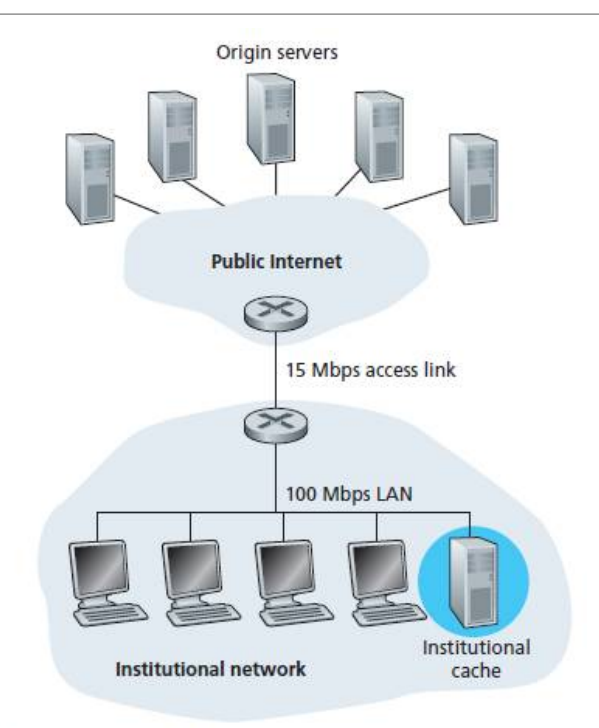

Figure 2.13 • Adding a cache to the institutional network

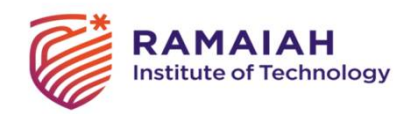

### The conditional GET

#### **First Request**

GET /fruit/kiwi.gif HTTP/1.1 Host: www.exotiquecuisine.com

#### **First Response**

 $HTTP/1.1200 OK$ Date: Sat, 7 Jul 2007 15:39:29 Server: Apache/1.3.0 (Unix) Last-Modified: Wed, 4 Jul 2007 09:23:24 Content-Type: image/gif

(data data data data data ...)

## FIRST REQUEST /REPLY SECOND REQUEST/REPLY<br>First Request state of the second Request second Request

GET /fruit/kiwi.gif HTTP/1.1 Host: www.exotiquecuisine.com If-modified-since: Wed, 4 Jul 2007 09:23:24 **Second Response** 

HTTP/1.1 304 Not Modified Date: Sat, 14 Jul 2007 15:39:29 Server: Apache/1.3.0 (Unix)

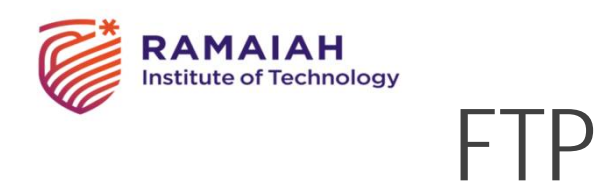

File transfer FTP user **FTP FTP** interface client server User or host Local file Remote file system system Figure 2.14 • FTP moves files between local and remote file systems

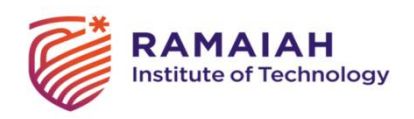

### TCP connections of FTP

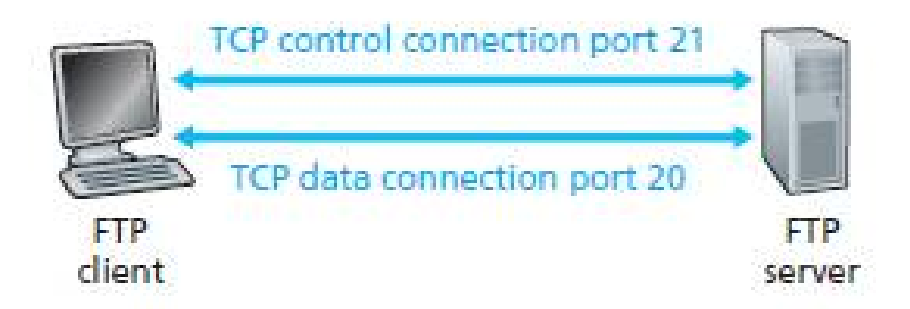

- •User id, password
- •2 parallel TCP connections viz.
- •Control Connection open always, sends id, password, put, get commands
- •Data Connection closed after each file is sent
- •Out of band protocol

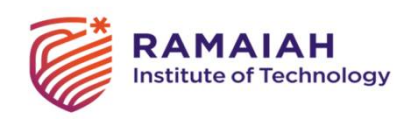

### FTP

HTTP – inband protocol

Stateful protocol

Both data and control information sent in 7 bit ASCII format.

**DEPARTMENT OF COMPUTER SCIENCE AND ENGINEERING (SLIDES USED ARE FROM COMPUTER**<br>NETWORKING: A TOP DOWN ARRPOACH 9TH EDITION LIMA KLIPOSE, KEITH ROSS, REARSON 2020) NETWORKING: A TOP-DOWN APPROACH 8TH EDIITION– JIM KUROSE, KEITH ROSS, PEARSON 2020)

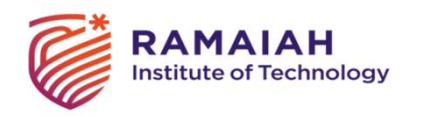

### FTP commands and Replies

#### FTP COMMANDS

USER username

PASS password

LIST

RETR filename

STOR filename

#### FTP REPLIES

- 331 Username OK, password required
- 125 Data connection already open; transfer starting
- 425 Can't open data connection
- 452 Error writing file

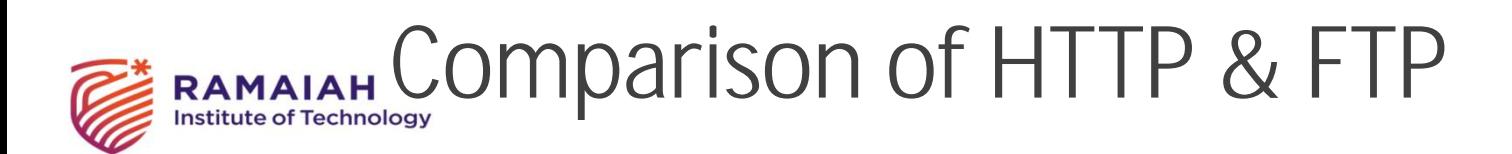

#### **HTTP**

#### Hyper Text Transfer Protocol

Used by web client and web server to transfer web pages

In band protocol i.e both data & control information is sent on the same TCP connection

Data can be sent in any format

Stateless protocol – does not remember state information of previous sessions

#### FTP

File Transfer Protocol

Used by FTP client and FTP server to transfer huge files

Out of band protocol i.e data & control information is sent on two different TCP connections

Data & control information is sent in 7 bit ASCII format.

Stateful protocol – maintains state information of previous sessions

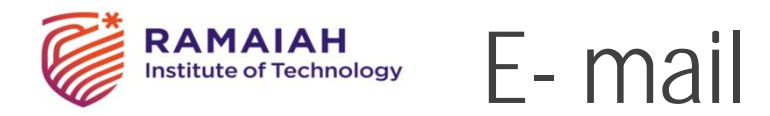

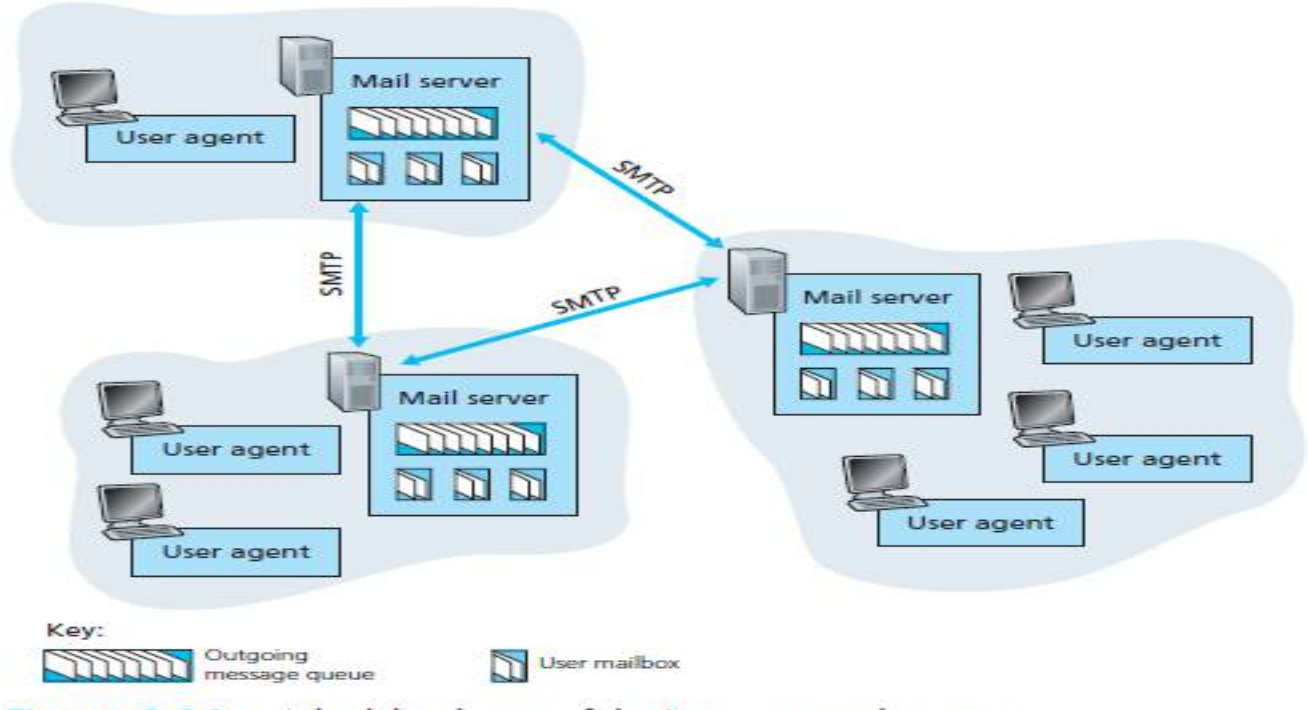

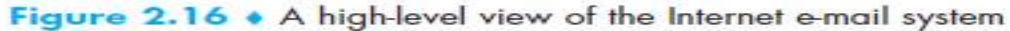

**DEPARTMENT OF COMPUTER SCIENCE AND ENGINEERING (SLIDES USED ARE FROM COMPUTER**<br>NETWORKING A TOP DOMALARRDOACH STU ENITION UNA KUROSE KEITU DOSS REARSON 2020) NETWORKING: A TOP-DOWN APPROACH 8TH EDIITION– JIM KUROSE, KEITH ROSS, PEARSON 2020)

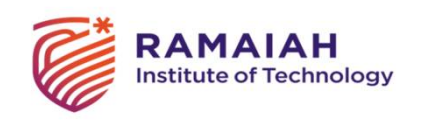

### E-mail

3 major components – user agents, mail servers, SMTP

User agents (mail readers)

- GUI based user agents microsoft outlook, apple mail, mozilla thunderbird
- Text based email mail, pine, elm
- Web based interface web browsers

Web email – 1996 Sabeer Bhatia developed hotmail sold to microsoft.

Mail servers – mailbox – queue (in case of delivery failure)

A's mail box – A's mail server – B's mail server – B's mailbox

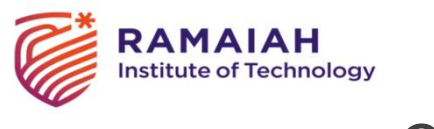

SMTP

SMTP client, SMTP server

Restricts the body also to be in 7 bit ASCII i.e multimedia is also encoded into 7 bit ASCII

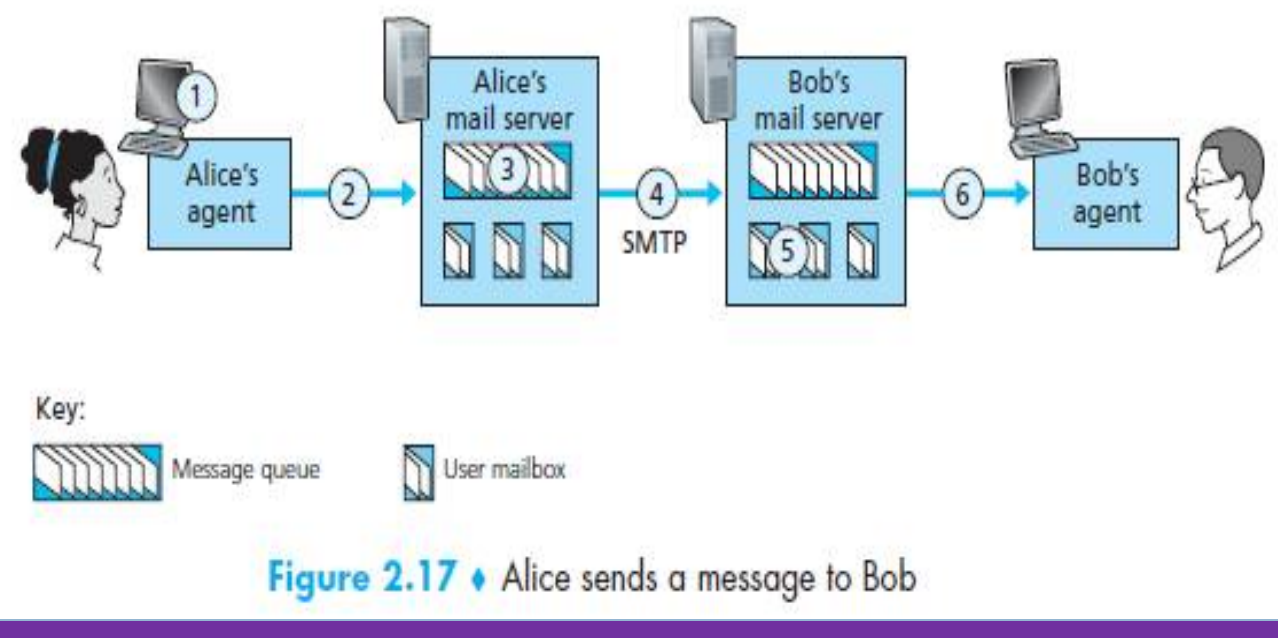

**DEPARTMENT OF COMPUTER SCIENCE AND ENGINEERING (SLIDES USED ARE FROM COMPUTER**<br>NETWORKING: A TOP DOWN APPROACH STH EDUTION LINA KLIPOSE, KEITH POSS, PEARSON 2020) NETWORKING: A TOP-DOWN APPROACH 8TH EDIITION– JIM KUROSE, KEITH ROSS, PEARSON 2020)

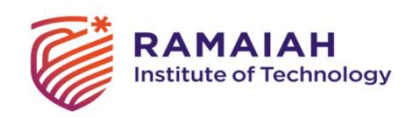

### SMTP

Does not use any intermediate mail server

Perform handshake

Uses persistent TCP connections

```
s: 220 hamburger.edu
C: HELO crepes.fr
S: 250 Hello crepes.fr, pleased to meet you
C: MAIL FROM: <alice@crepes.fr>
S: 250 alice@crepes.fr ... Sender ok
C: RCPT TO: <bob@hamburger.edu<
S: 250 bob@hamburger.edu ... Recipient ok
C: DATA
S: 354 Enter mail, end with "." on a line by itself
C: Do you like ketchup?
C: How about pickles?
C:.
S: 250 Message accepted for delivery
C: QUIT
S: 221 hamburger.edu closing connection
```
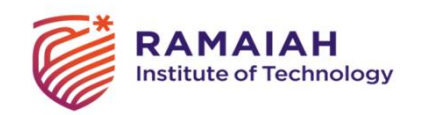

### Comparison of HTTP and SMTP

#### **HTTP**

Hyper Text Transfer Protocol

HTTP transfers files from a Web server to a Web client

Uses persistent TCP connections

**Pull protocol-** the TCP connection is initiated by the machine that wants to receive the file from the server.

Message can be in any format.

Each object is encapsulated in its own HTTP response message

SMTP

Stands for Simple Text Transfer Protocol

SMTP transfers files from one mail server to another mail server or from sender's user agent to his mail server.

Uses persistent TCP connections

**Push protocol** - the TCP connection is initiated by the sending mail server to the receiving mail server

Message should be in 7 bit ASCII format only

All message's objects are placed into one message only.

DEPARTMENT OF COMPUTER SCIENCE AND ENGINEERING (SLIDES USED ARE FROM COMPUTER<br>ITTMODIUMO A TOP POMILAPPRAACHOTH ENITION UNA IMPOSE VEITLI POSS PEARSON 2000) NETWORKING: A TOP-DOWN APPROACH 8TH EDIITION– JIM KUROSE, KEITH ROSS, PEARSON 2020)

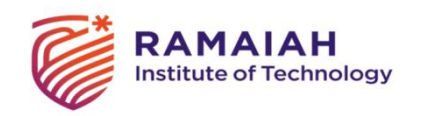

E- mail

E-mail message format

From: alice@crepes.fr To: bob@hamburger.edu Subject: Searching for the meaning of life.

Mail Access Protocol

- POP3 - Post Office Protocol – Version 3

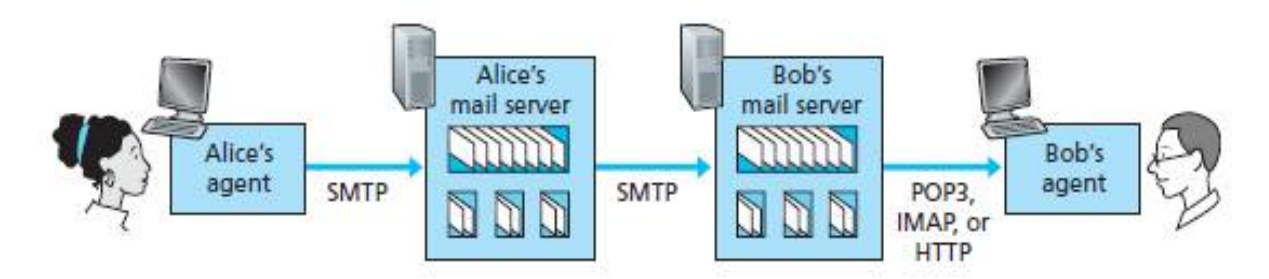

Figure 2.18 + E-mail protocols and their communicating entities

DEPARTMENT OF COMPUTER SCIENCE AND ENGINEERING (SLIDES USED ARE FROM COMPUTER<br>SETMONING A TOP DOWN APPROACH STILENITION UNA KURGET KEITH DOSS PEARSON 2020) NETWORKING: A TOP-DOWN APPROACH 8TH EDIITION– JIM KUROSE, KEITH ROSS, PEARSON 2020)

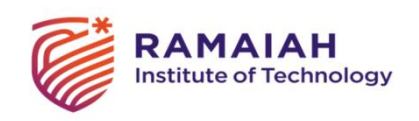

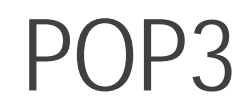

#### 3 phases

- Authorization phase username, password
- Transaction phase
	- mark/unmark messages for deletion, obtain mail statistics.
	- Commands List, retr, dele
	- responses +OK or –Err
	- Download and delete
	- Download and Keep
- Update phase After quit command, deletes the marked messages.

User agent maintains state but POP3 server is stateless

Can create folders, rename or move them only in local machine and not on the server

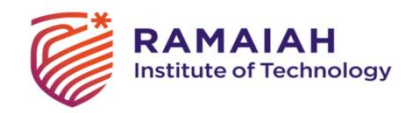

### RAMAIAH Transaction Example

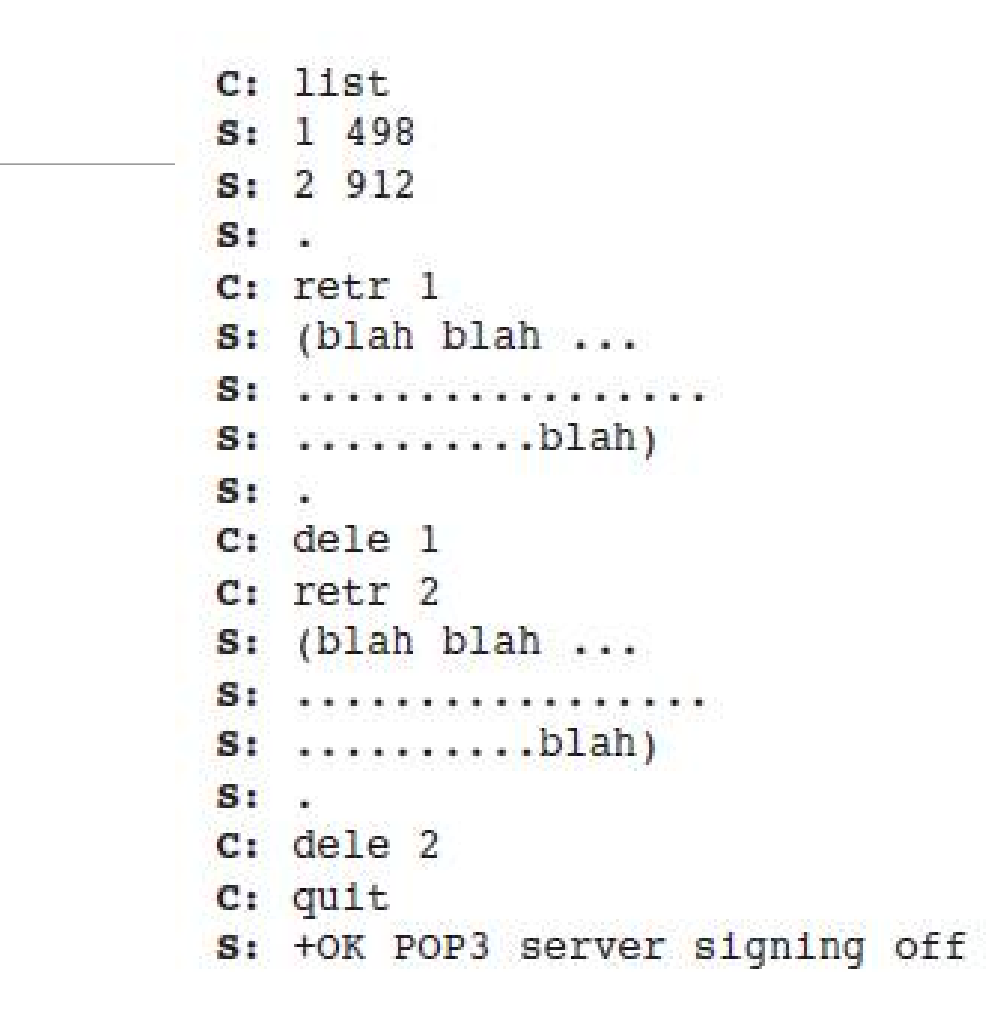

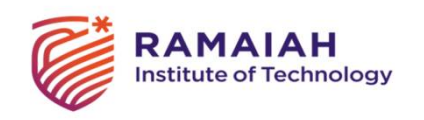

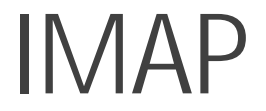

Can create folders, rename or move them only on the remote mail server, default folder is Inbox.

IMAP sever maintains state information across sessions.

Can obtain components of message

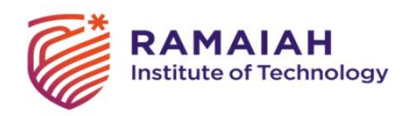

### Comparison of POP3 & IMAP

#### POP3

Post office protocol

POP3 Servers are stateless

2 modes - Download & keep, Download & delete

Cannot create folders and manage them on servers.

Entire mail has to be downloaded.

#### IMAP

Internet mail access protocol

IMAP servers are stateful

Download & keep

Can create folders and manage them on servers.

Can obtain components of mail message

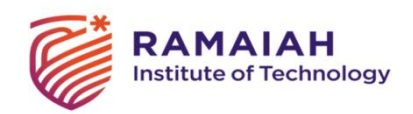

### Web – based e-mail

User agent – web browser

Uses HTTP and SMTP protocols.

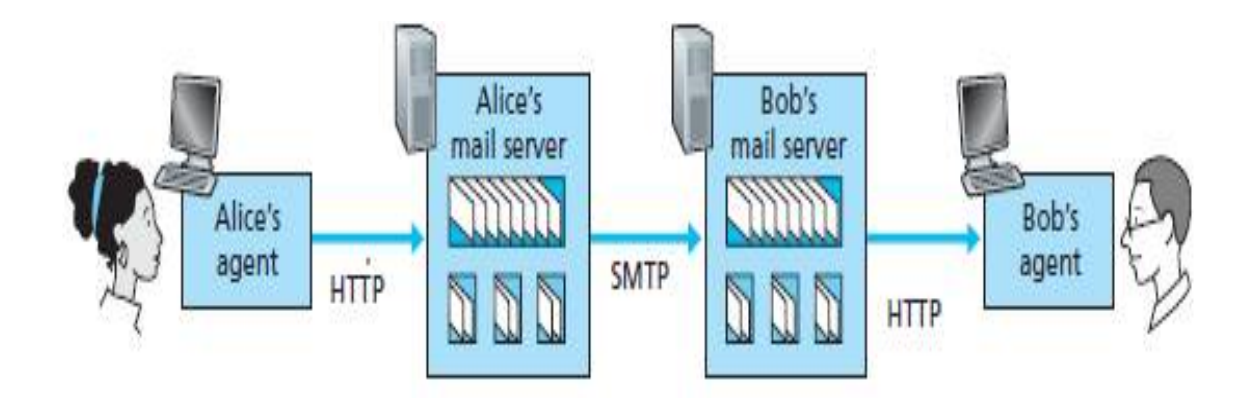

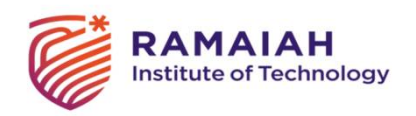

### Domain Name system

Host name, ip address

DNS- distributed hierarchical database & application layer protocol

Runs on UDP port no. 53

Uses BIND (Berkeley Internet Name Domain) software

DNS client and DNS server

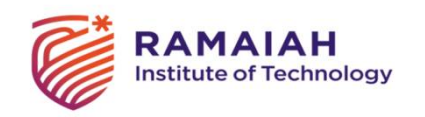

### DNS Services

Host name to ipaddress translation

Host aliasing – Alias hostname, canonical hostname

Mail server aliasing – Both mail server & web server can have the same name.

Load Distribution – DNS rotates list of ipaddresses before sending to host.

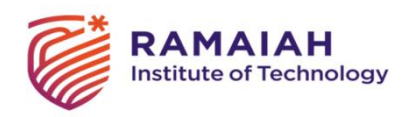

### Centralized design for DNS - Problems

Single point of failure

Traffic volume

Distant centralized database – more delay, & network traffic

Maintenance – updations

Not scalable

DEPARTMENT OF COMPUTER SCIENCE AND ENGINEERING (SLIDES USED ARE FROM COMPUTER<br>HET HODING A TOD DOUBLARDDOACH STUEDITION HIM HUDGEF HET LOOS DEADSON 2000) NETWORKING: A TOP-DOWN APPROACH 8TH EDIITION– JIM KUROSE, KEITH ROSS, PEARSON 2020)

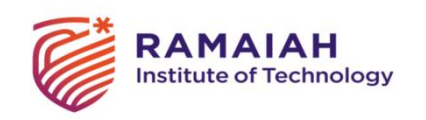

### Hierarchy of DNS Servers

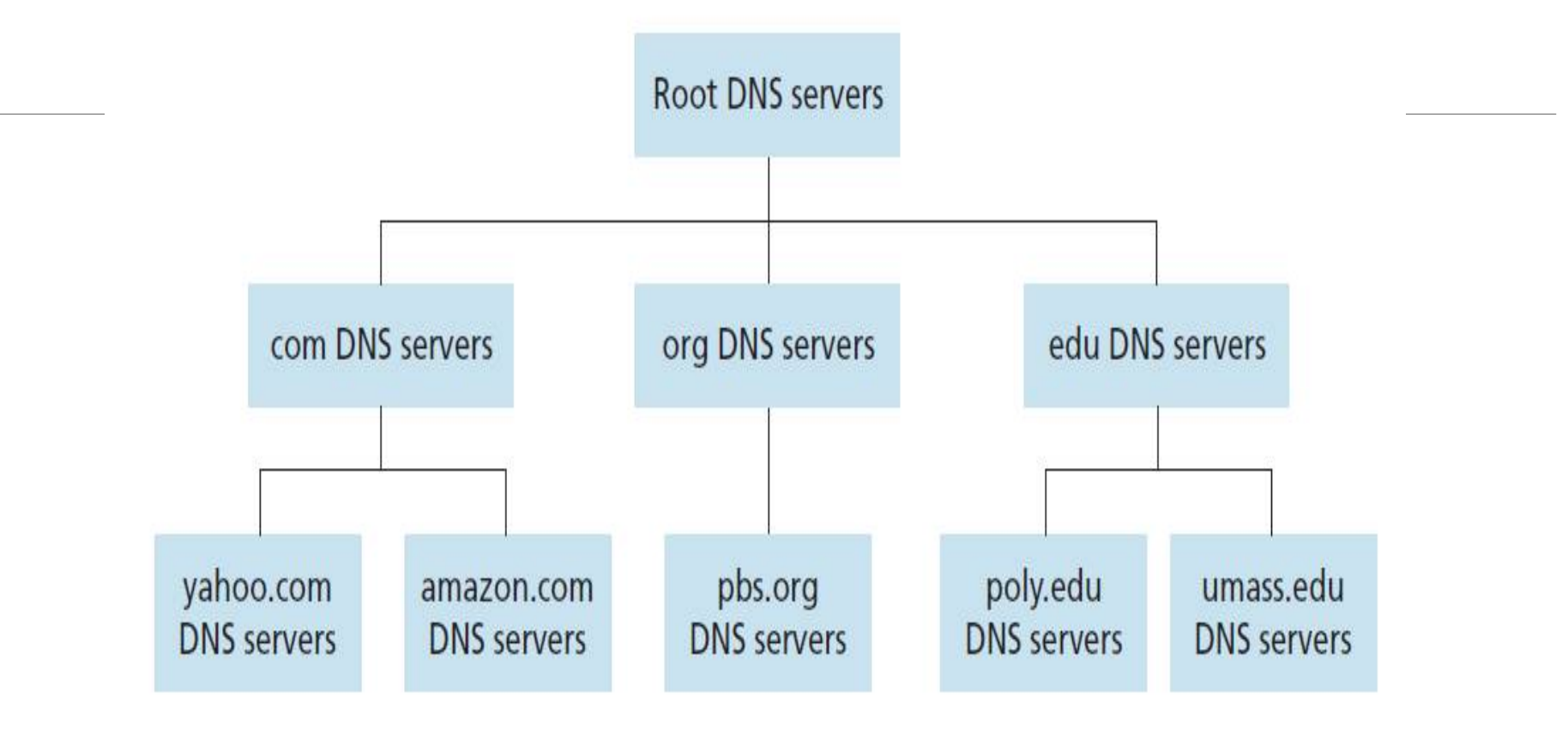

#### Figure 2.19 • Portion of the hierarchy of DNS servers

DEPARTMENT OF COMPUTER SCIENCE AND ENGINEERING (SLIDES USED ARE FROM COMPUTER<br>SETMONING A TOP DOMN APPROACH STILENITION UNA KUROSE KEITH DOSS PEARSON 2020) NETWORKING: A TOP-DOWN APPROACH 8TH EDIITION– JIM KUROSE, KEITH ROSS, PEARSON 2020)

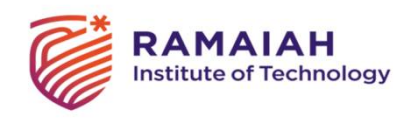

### Distributed Hierarchical Database

Root DNS Servers – 13 of them mostly in North America

Top Level Domain (TLD) Servers – com,edu,org,net,gov,uk,jp,in

Authoritative Servers

Local DNS servers -organization or ISP

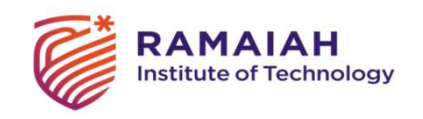

### Iterative queries in DNS Servers

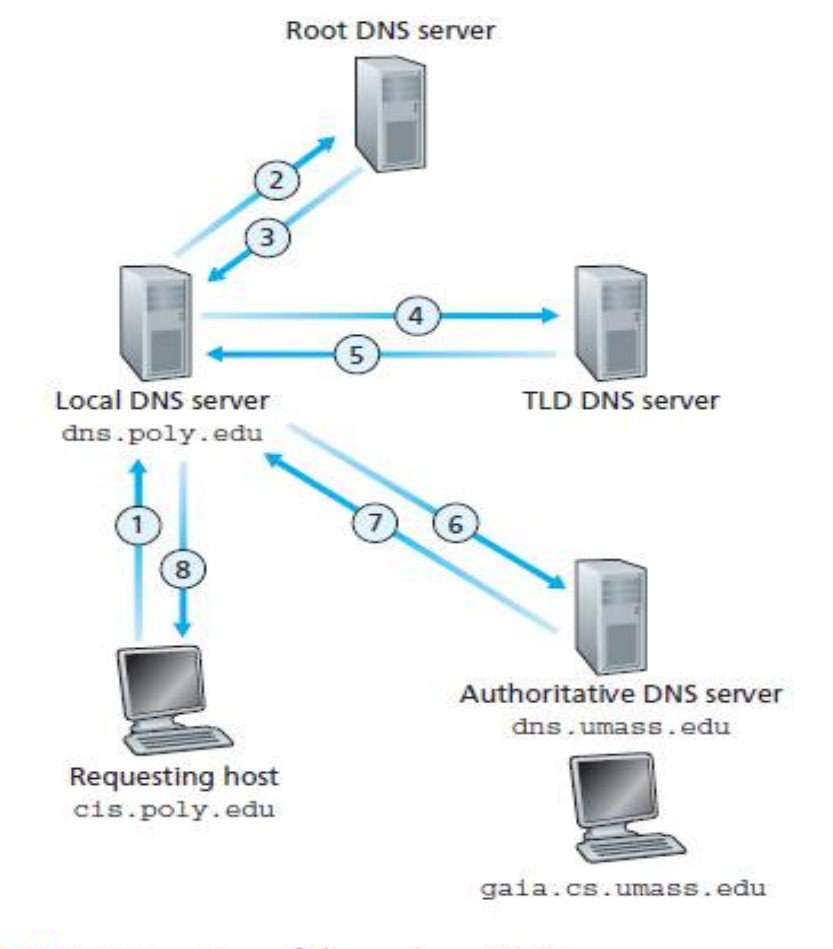

Figure 2.21 • Interaction of the various DNS servers

DEPARTMENT OF COMPUTER SCIENCE AND ENGINEERING (SLIDES USED ARE FROM COMPUTER THE STATE OF THE STATE OF THE STA<br>HETWODKING A TOP DOMALAPPDOACH 9TH EDITION – IIM KHROSE KEITH DOSS PEARSON 2020) NETWORKING: A TOP-DOWN APPROACH 8TH EDIITION– JIM KUROSE, KEITH ROSS, PEARSON 2020)

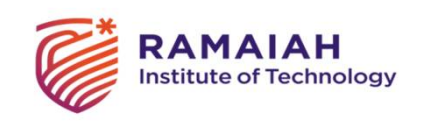

### Recursive queries in DNS Servers

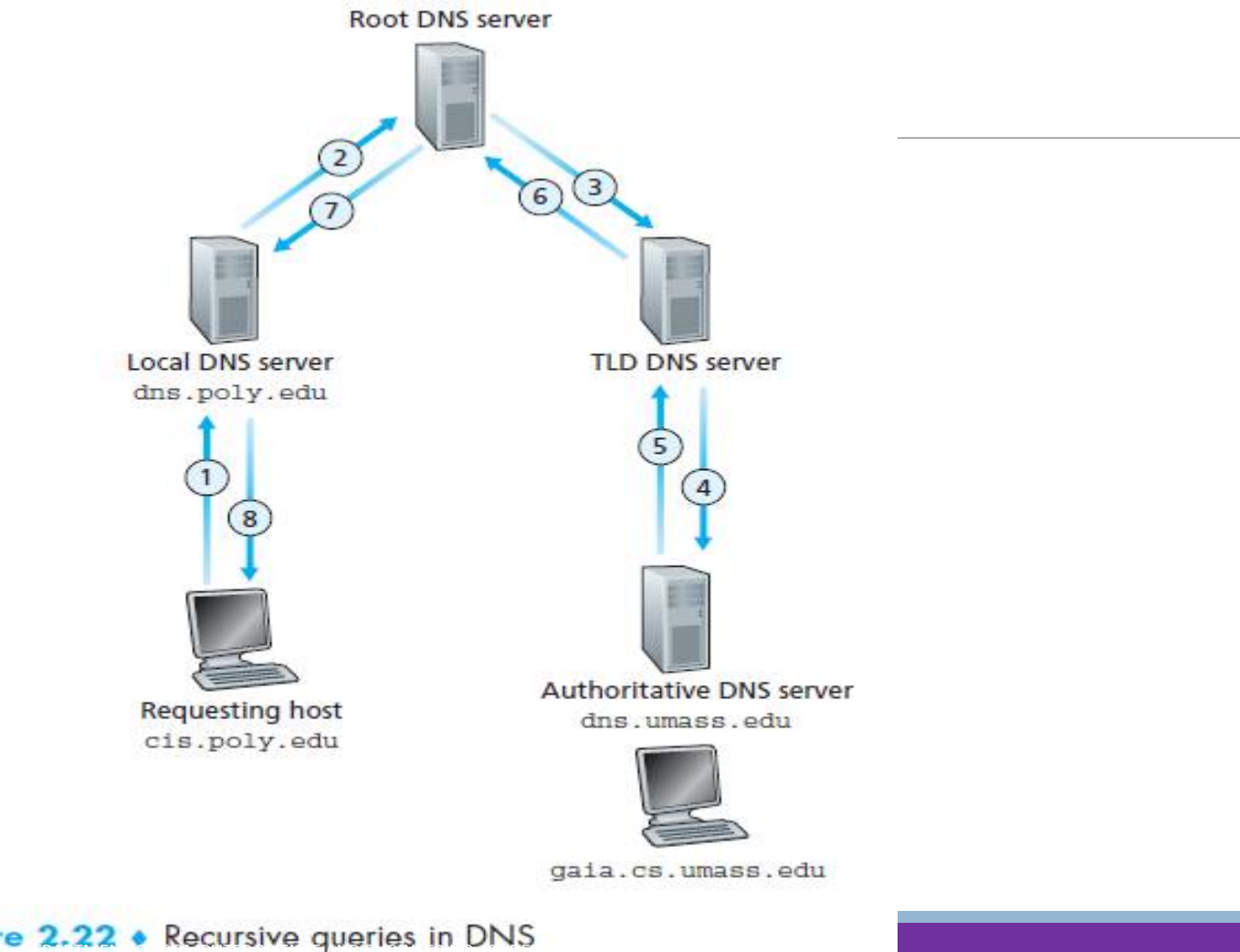

de France And Society Computer Science and Computer Science And Computer Science And Computer Science And Computer Science Are from Computer Science Are from Computer Science And Are from Computer Science And Are for the U

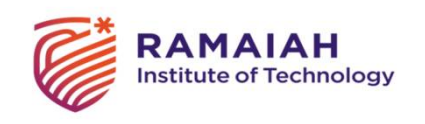

### DNS records

4 tuple resource record - (Name, Value, Type, TTL)

Type=A, then Name = hostname and Value = its IP address (relay1.bar.foo.com, 145.37.93.126, A)

Type=NS, then Name=domain (such as foo.com) and Value=hostname of its authoritative DNS server (foo.com, dns.foo.com, NS)

Type=CNAME, then Name = Alias hostname and Value = canonical hostname (foo.com, relay1.bar.foo.com, CNAME)

Type=MX, then Name = Alias hostname of mail server, Value=its canonical name (foo.com, mail.bar.foo.com, MX)

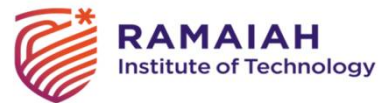

### DNS Query & Reply Messages

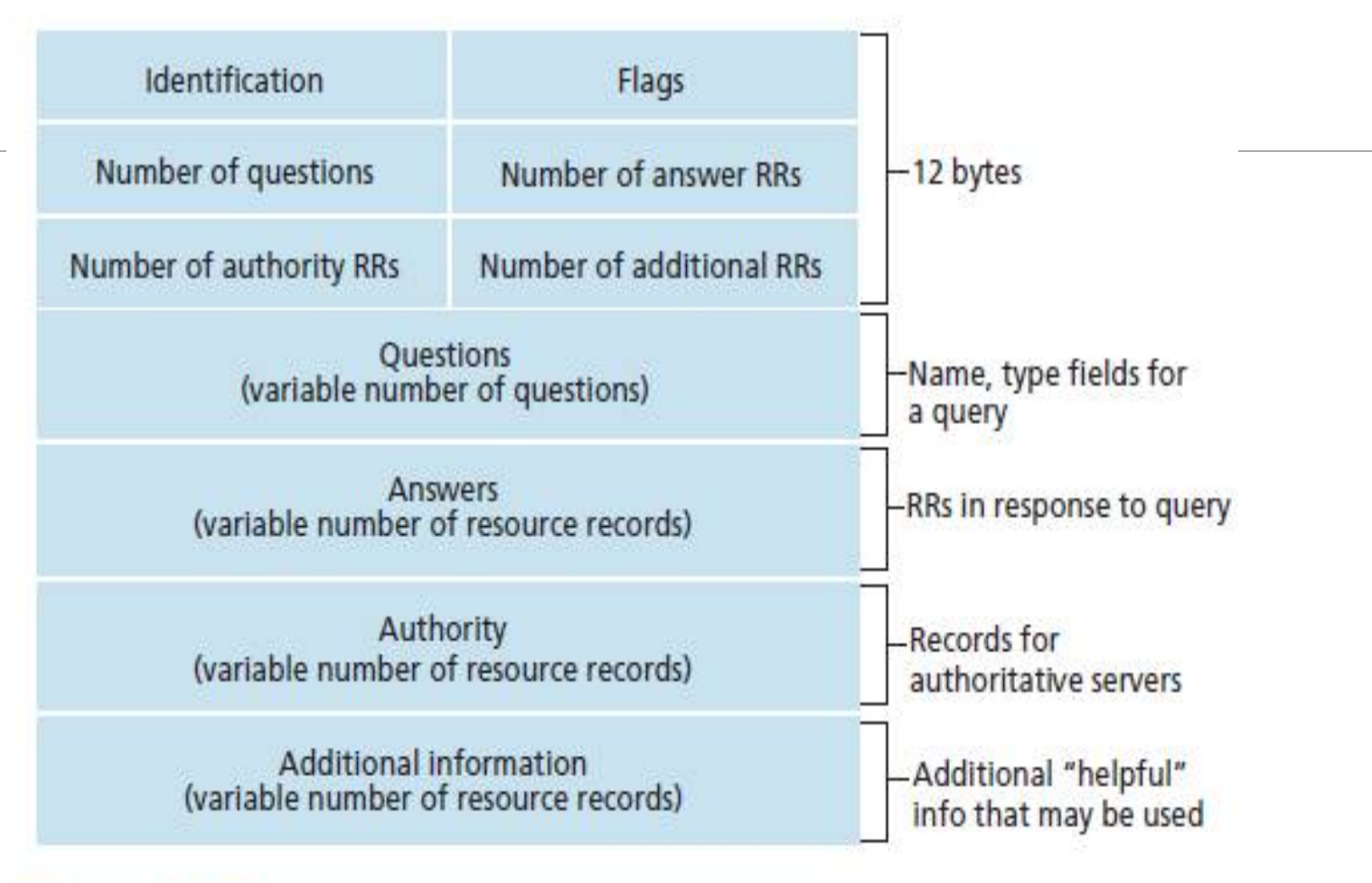

METWORKING: A TOP-DOWN APPROACH 8TH EDIITION– JIM KUROSE, KEITH ROSS, PEARSON 2020)<br>NETWORKING: A TOP-DOWN APPROACH 8TH EDIITION– JIM KUROSE, KEITH ROSS, PEARSON 2020)

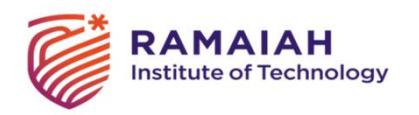

### DNS message fields

Identifier

Flags

- $\degree$  1 bit query(0), reply(1)
- 1 bit authoritative flag, set when reply is from authoritative server
- 1 bit recursion desired flag (if it is query), recursion available (if it is reply)

Questions – Queries with name and type field

Answers – reply sometimes multiple RRs

Authority – records of other authoritative servers

Additional section – helpful records, Type A record with type MX record.

NSlookup

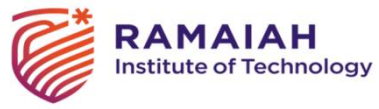

### Inserting DNS records

Registrar – ex: Network solutions

ICANN accredits registrars - <http://www.internic.net.>

Suppose networkutopia.com is the new website

Provide names of primary & secondary authoritative servers

Ex: dns1.networkutopia.com, dns2.networkutopia.com,

212.212.212.1, and 212.212.212.2.

Type NS and type A record should be entered in TLD servers

(networkutopia.com, dns1.networkutopia.com, NS)

(dns1.networkutopia.com, 212.212.212.1, A)

Enter Type A resource record for the Web server [www.networkutopia.com](http://www.networkutopia.com) and the Type MX resource record the mail server mail.networkutopia.com into authoritative DNS servers

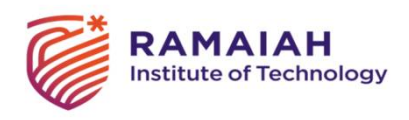

### DNS Vulnerabilities

DDoS bandwidth flooding attack – attack in 2002 to root servers by ICMP messages – avoid by packet filters at root servers & caching at TLD servers.

DNS queries attack to TLD servers

Man-in-middle attack – take DNS queries & send bogus replies.

DNS poisoning – tricking DNS to store bogus records in its cache

Using DNS servers to attack a host – spoof the source address of DNS queries with the target host, DNS replies will be sent to target overwhelming it.

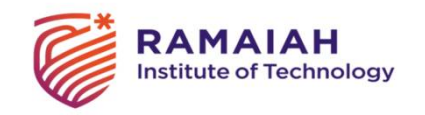

### Peer to Peer applications File Distribution: Server-Client vs P2P

*Question* : How much time to distribute file from one server to *N peers*?

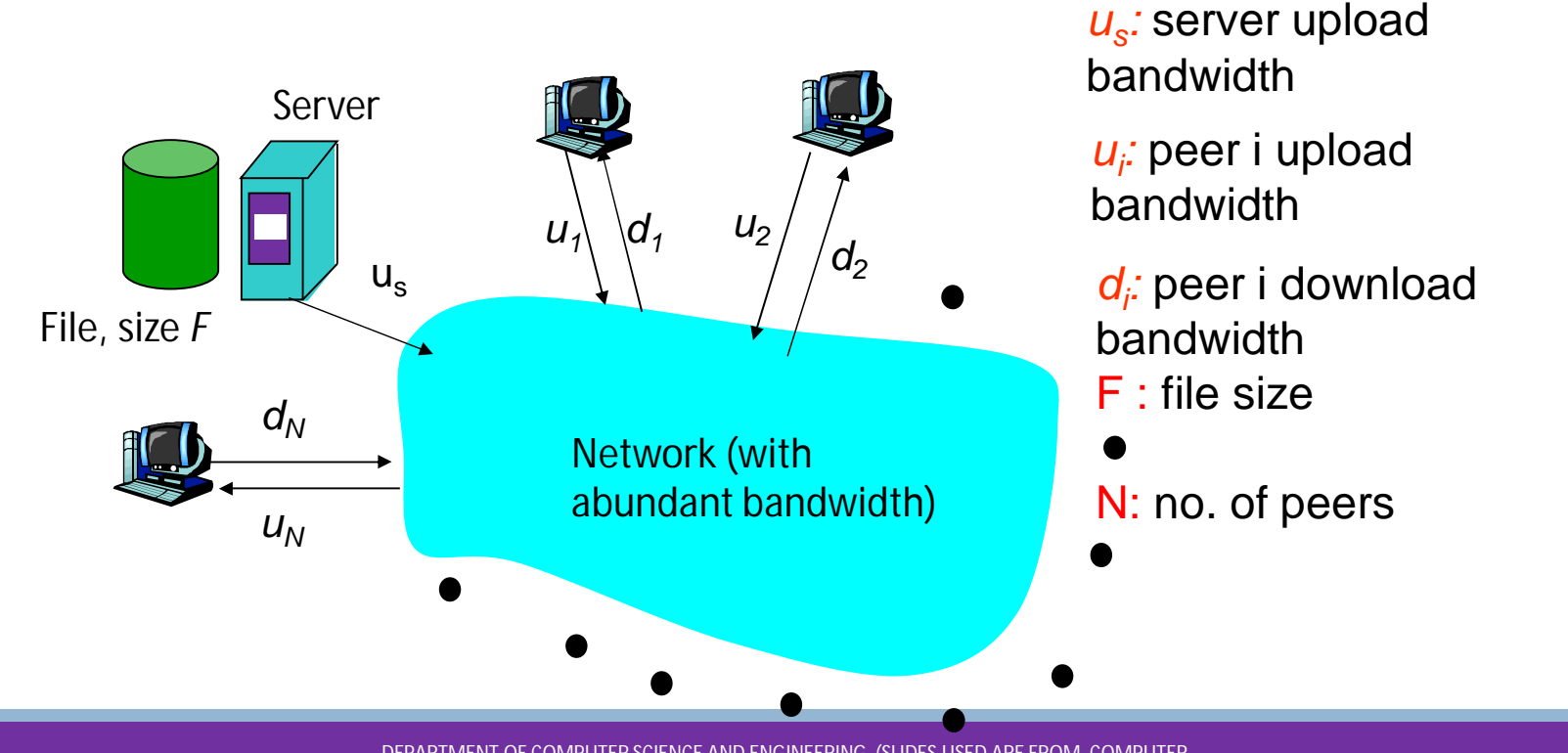

DEPARTMENT OF COMPUTER SCIENCE AND ENGINEERING (SLIDES USED ARE FROM COMPUTER NETWORKING: A TOP-DOWN APPROACH 8TH EDIITION– JIM KUROSE, KEITH ROSS, PEARSON 2020)

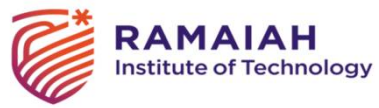

#### File distribution time: server-client

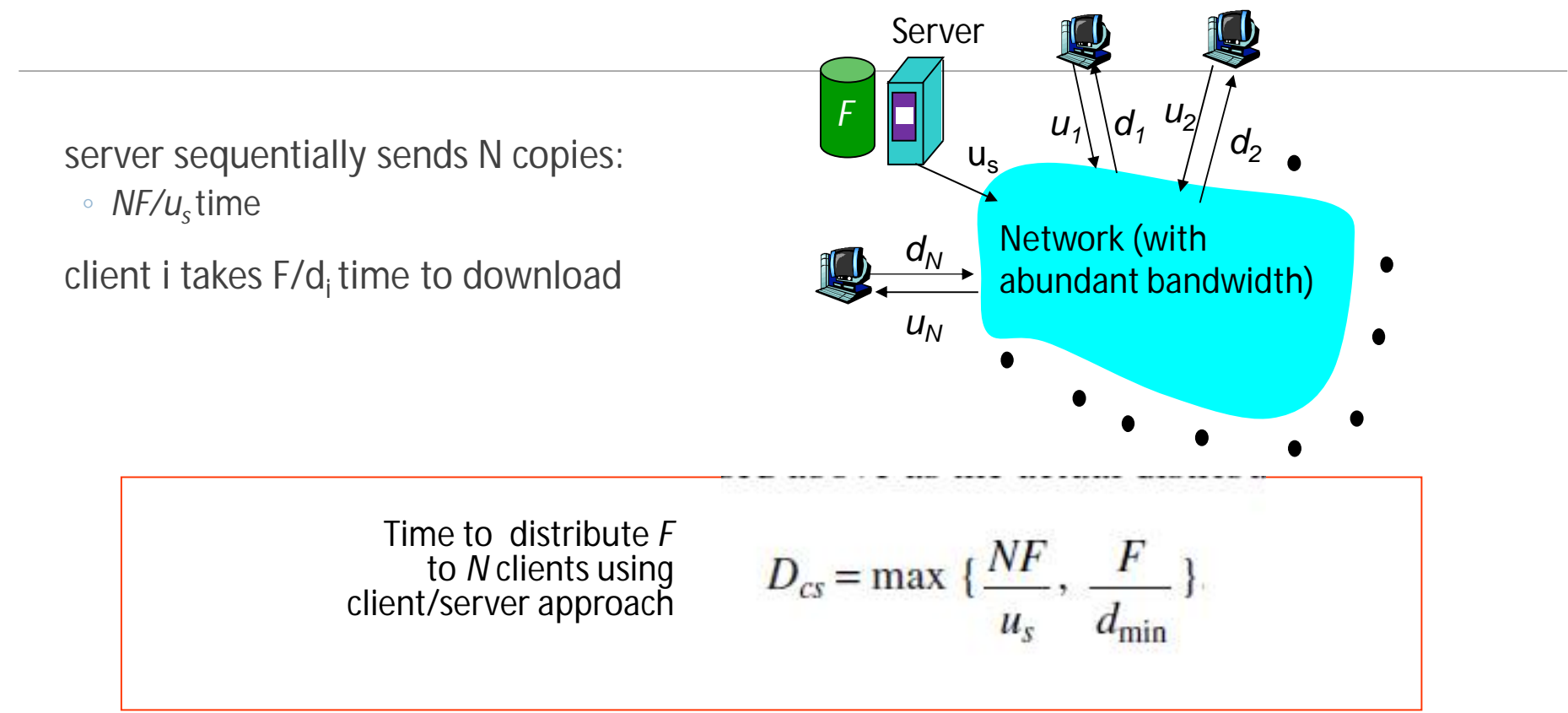

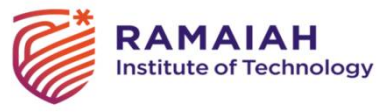

### File distribution time: P2P

 $U_{\rm s}$  $d_1$ <sup> $u_2$ </sup>  $\binom{1}{1}$   $\binom{d}{2}$  $u_1$ <sup>1</sup>  $U_N$  $d_N$ Server Network (with abundant bandwidth) *F* server must send one copy: F*/u<sup>s</sup>* time client i takes  $F/d_i$  time to download NF bits must be downloaded (aggregate)  $\Box$  fastest possible upload rate:  $u_s + \Sigma u_i$  $D_{\text{P2P}} = \max\{\frac{F}{u_s}, \frac{F}{d_{\min}}, \frac{NF}{u_s + \sum_{u=1}^{N}}\}$ 

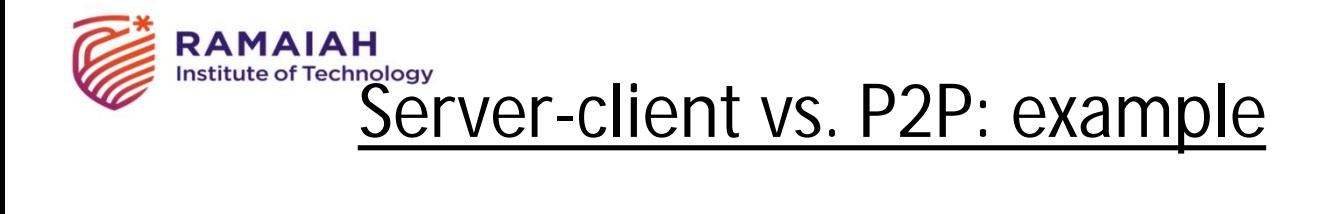

Client upload rate = u, F/u = 1 hour,  $u_s = 10u$ ,  $d_{min} \ge u_s$ 

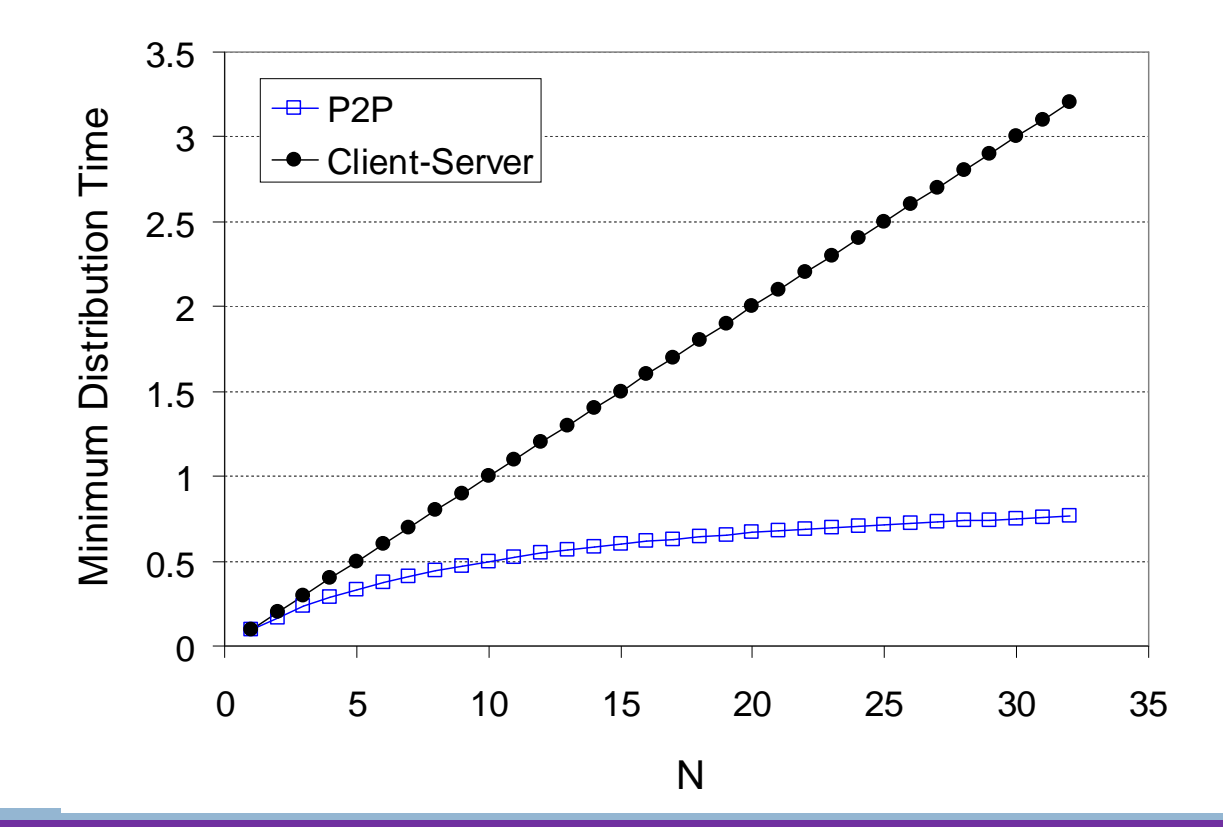

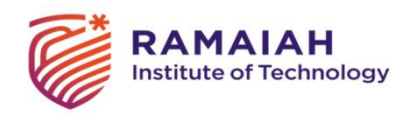

### File distribution: BitTorrent

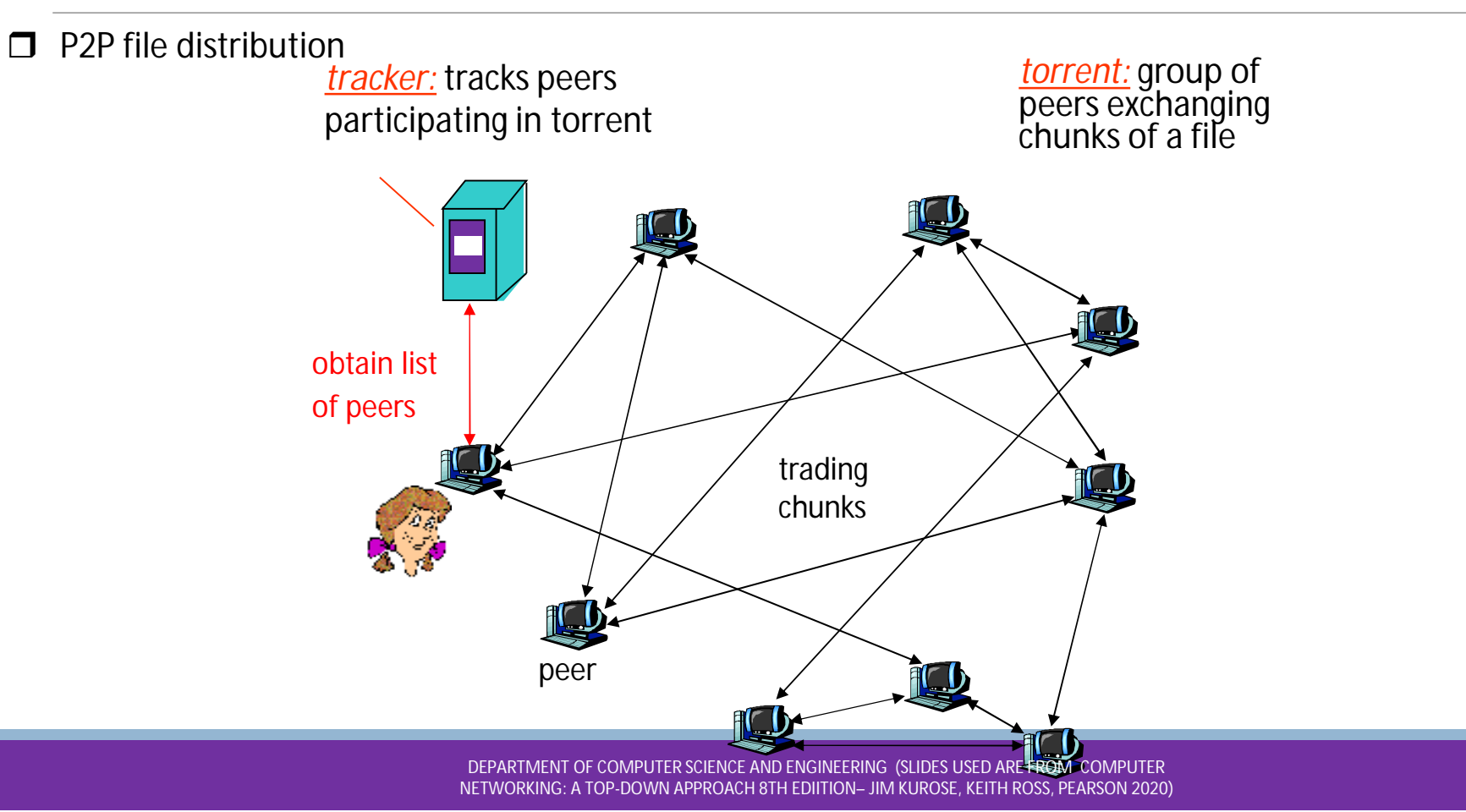

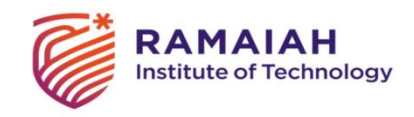

### BitTorrent (1)

file divided into 256KB *chunks*.

peer joining torrent:

◦ has no chunks, but will accumulate them over time

◦ registers with tracker to get list of peers, connects to subset of peers ("neighbors")

while downloading, peer uploads chunks to other peers.

peers may come and go

once peer has entire file, it may (selfishly) leave or (altruistically) remain

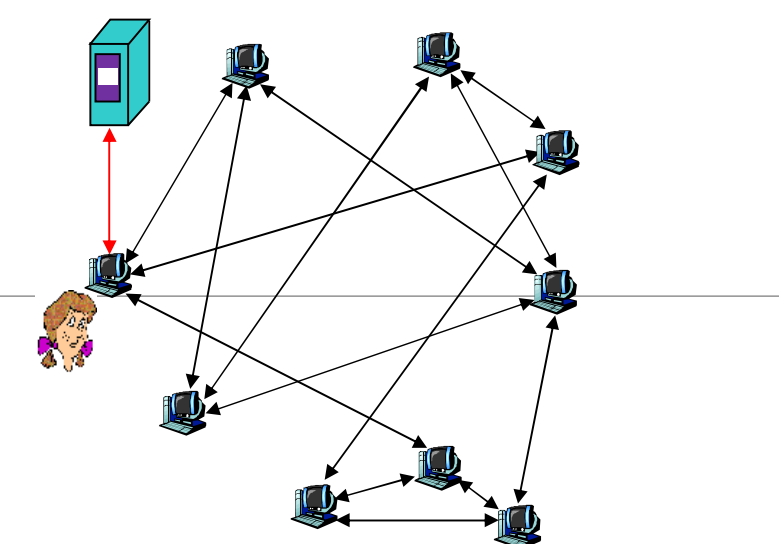

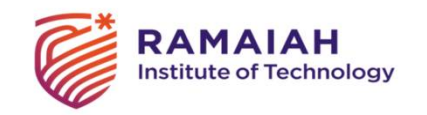

### BitTorrent (2)

#### Pulling Chunks

at any given time, different peers have different subsets of file chunks

periodically, a peer (Alice) asks each neighbor for list of chunks that they have.

Alice sends requests for her missing chunks

◦ rarest first

#### **Sending Chunks: tit-for-tat**

- $\Box$  Alice sends chunks to four neighbors (unchoked) currently sending her chunks *at the highest rate* re-evaluate top 4 every 10 secs
- $\Box$  every 30 secs: randomly select another peer, starts sending chunks
	- newly chosen peer may join top 4
	- "optimistically unchoke"

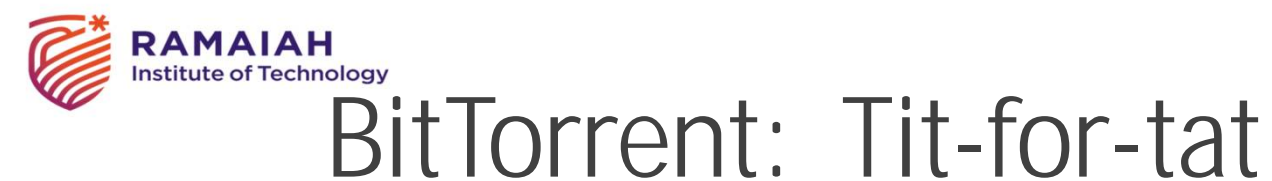

(1) Alice "optimistically unchokes" Bob

(2) Alice becomes one of Bob's top-four providers; Bob reciprocates

(3) Bob becomes one of Alice's top-four providers

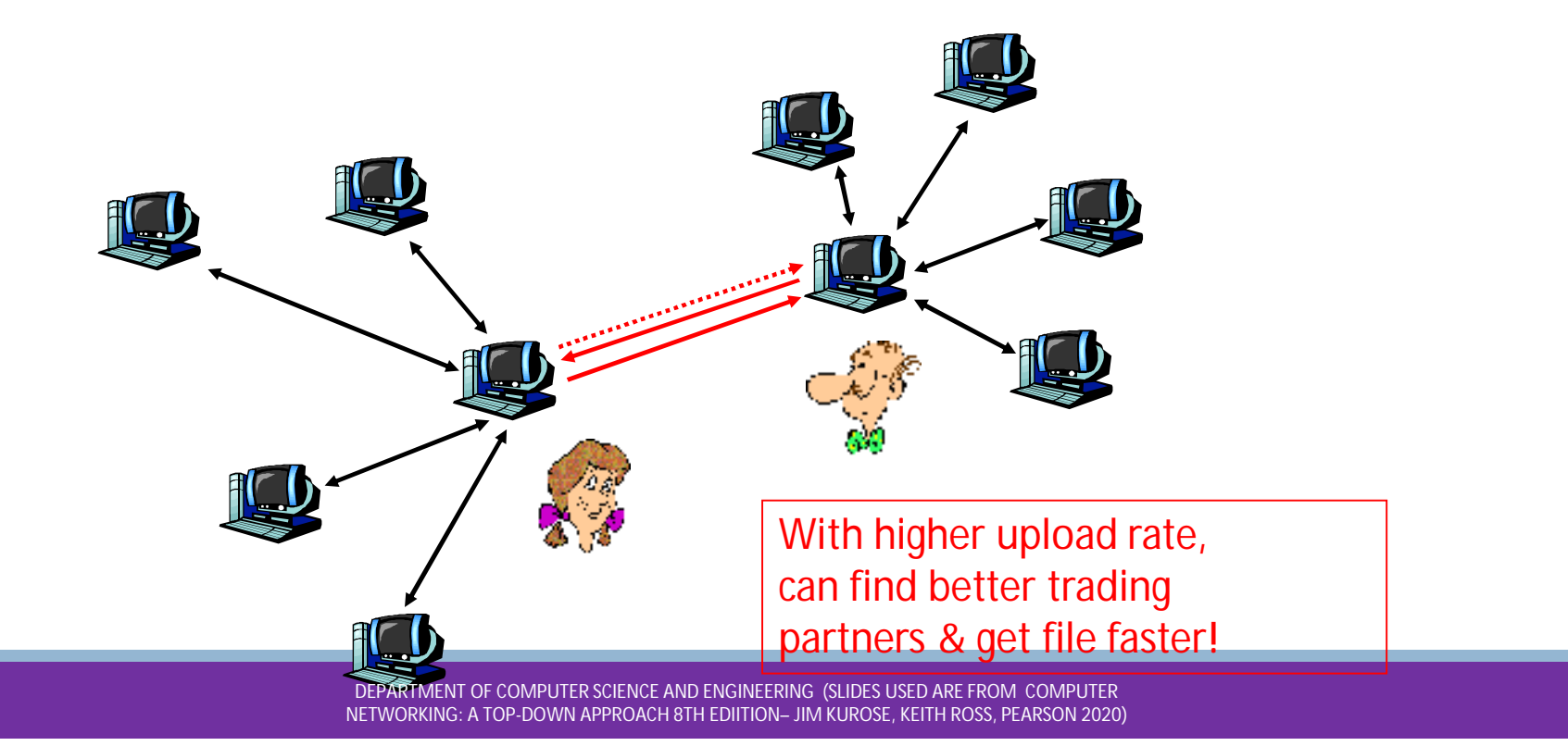

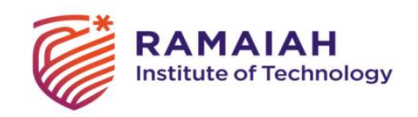

# END of Unit 5